## 金融学習ナビゲーターの検索機能充実(「学校における金融教育の年齢層別目標および金融リテラシー・マップの項目から検索できるようになりました) **資料5**

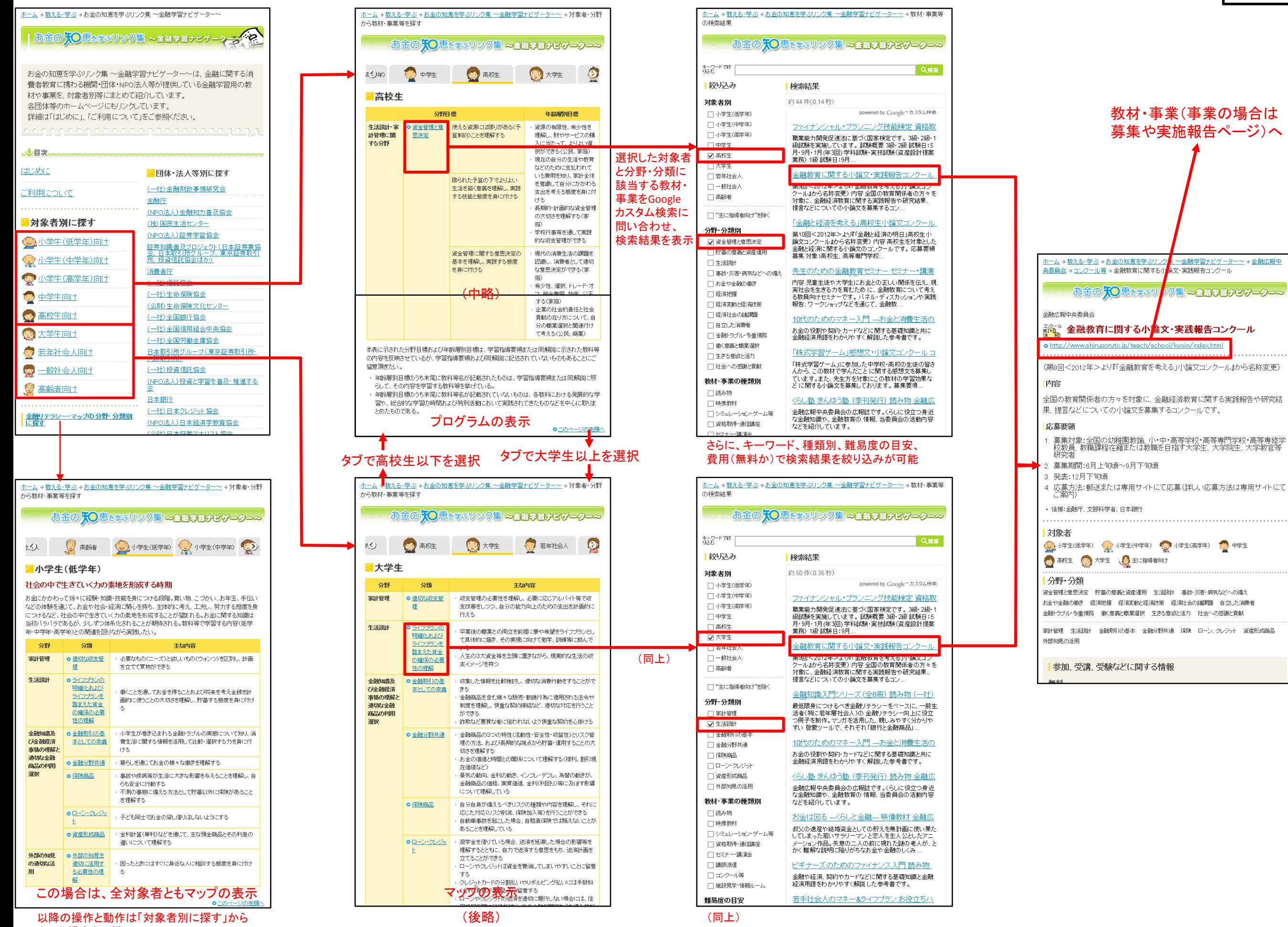

入った場合と同様